# **OpenNebula - Bug #5455**

# **oneacct gives ruby error**

10/13/2017 08:43 AM - Stefan Kooman

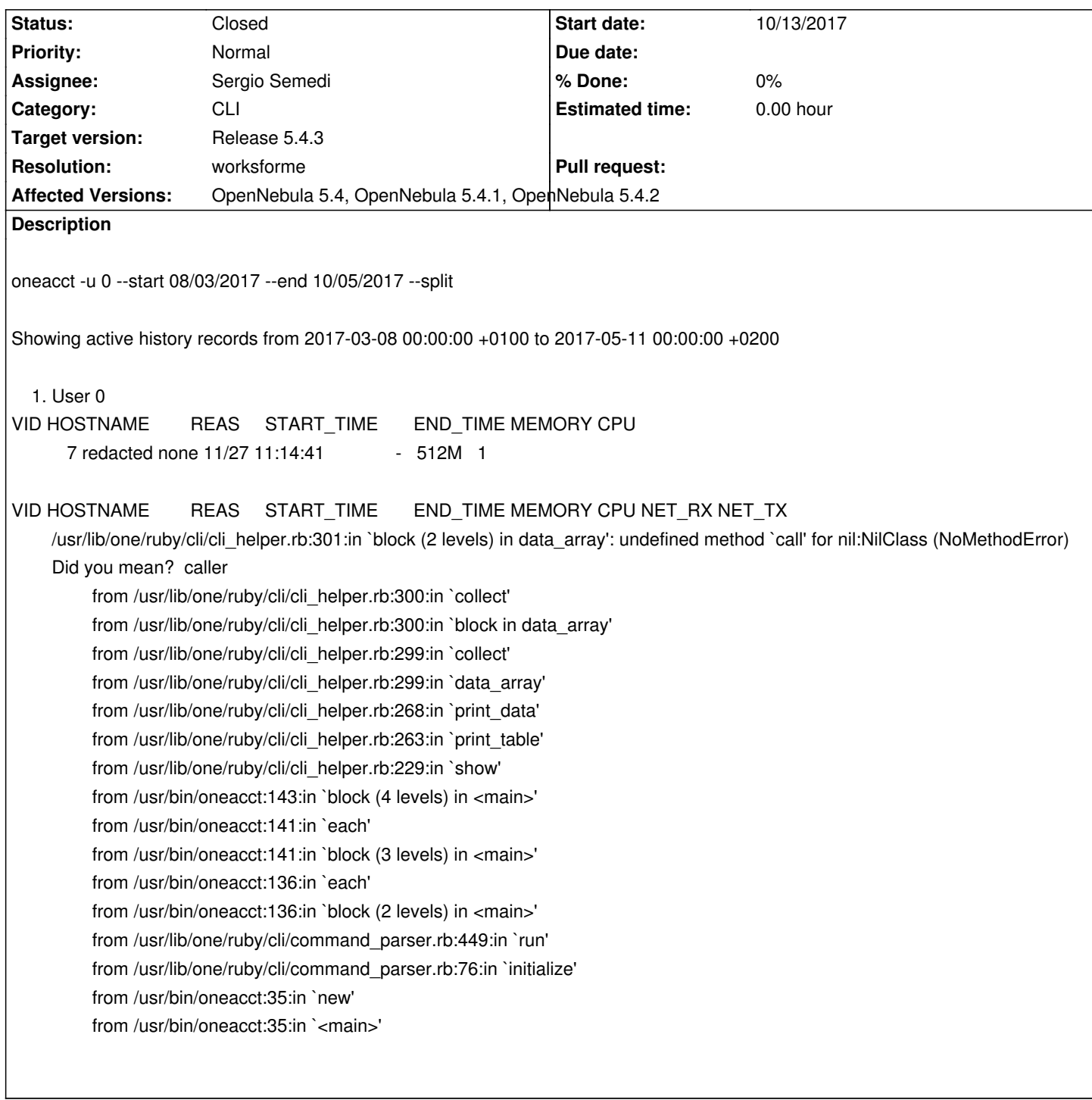

### **History**

**#1 - 10/13/2017 08:44 AM - Stefan Kooman**

I can reproduce this on ONE 5.4.0 (also ONE 5.2.1). Environment: Ubuntu Xenial 16.04

## **#2 - 10/13/2017 10:01 AM - Ruben S. Montero**

- *Category set to CLI*
- *Assignee set to Sergio Semedi*
- *Target version set to Release 5.4.3*

#### **#3 - 10/18/2017 12:58 PM - Sergio Semedi**

Stefan Kooman wrote:

*I can reproduce this on ONE 5.4.0 (also ONE 5.2.1). Environment: Ubuntu Xenial 16.04*

Hi,

Im afraid that im not able to reproduce this issue on my opennebula installation. would you care to post here the result of: \$ oneacct -x -u 0 --start 08/03/2017 --end 10/05/2017 --split

Send me the output via email (ssemedi@opennebula.org) if u prefer to share it privately.

### **#4 - 10/27/2017 09:49 AM - R[uben S. Montero](mailto:ssemedi@opennebula.org)**

- *Status changed from Pending to Closed*
- *Resolution set to worksforme*

If the error persists we can reopen the ticket

#### **#5 - 10/27/2017 12:02 PM - Stefan Kooman**

-x (xml) and -j (json) output works fine. So it's something having trouble parsing the output it gets.

#### **#6 - 10/27/2017 05:23 PM - Sergio Semedi**

Yes but the problem is that the command works perfectly for me so it would be nice if u could share your output, after that we will track any clue to reproduce the problem and find the solution.